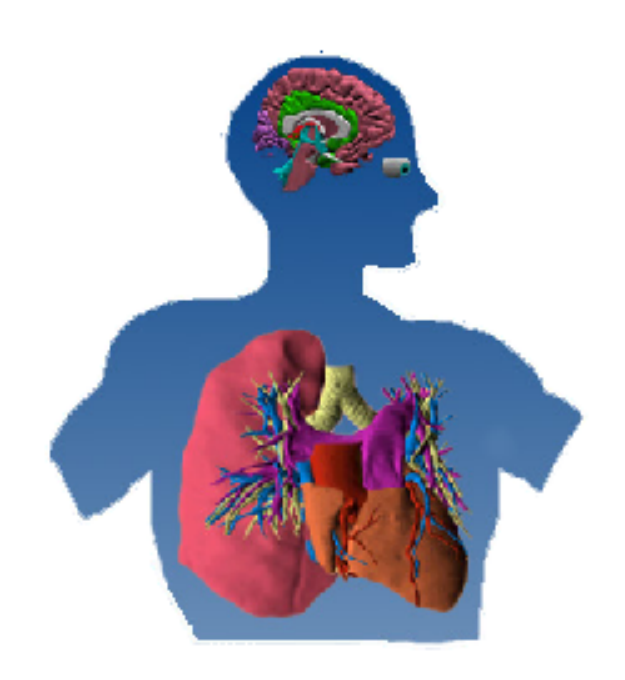

# **Semi-automatic Database Design for Neuroscience Experiment Management Systems**

**Hao Li, BSc, James F. Brinkley, MD, PhD, John Gennari, PhD** 

**Structural Informatics Group, Departments of Biological Structure and Medical Education and Biomedical Informatics, University of Washington, Seattle, WA 98195**

**Introduction** Neuroinformatics provides tools for neuroscience researchers to study brain function. In order to handle experiment paradigms that change frequently, we are developing a semi-automatic database design tool that will enable an experiment management system (EMS) to manage data with flexibility while retaining the efficiency of a relational database. In addition to accommodating heterogeneous data, the EMS will need to decrease application development and deployment time in order to mirror the rate at which experiment paradigms change in the laboratories.

**The Driving Application** for the project is a single-cell recording (SCR) database developed for a neuroscience research group, which studies the correlation of human brain anatomy with language identification and memory ability. In these experiments, which are conducted during open brain surgeries, single neuron activity in cortical language areas is recorded and analyzed later for correlation with patient verbal responses (Figure 1).

*Figure 1. Basic data flow for a single unit recording experiment shows heterogeneous data sources.* 

*Series of stimuli are shown to the patient in different modalities, such as picture, audio, or text.* 

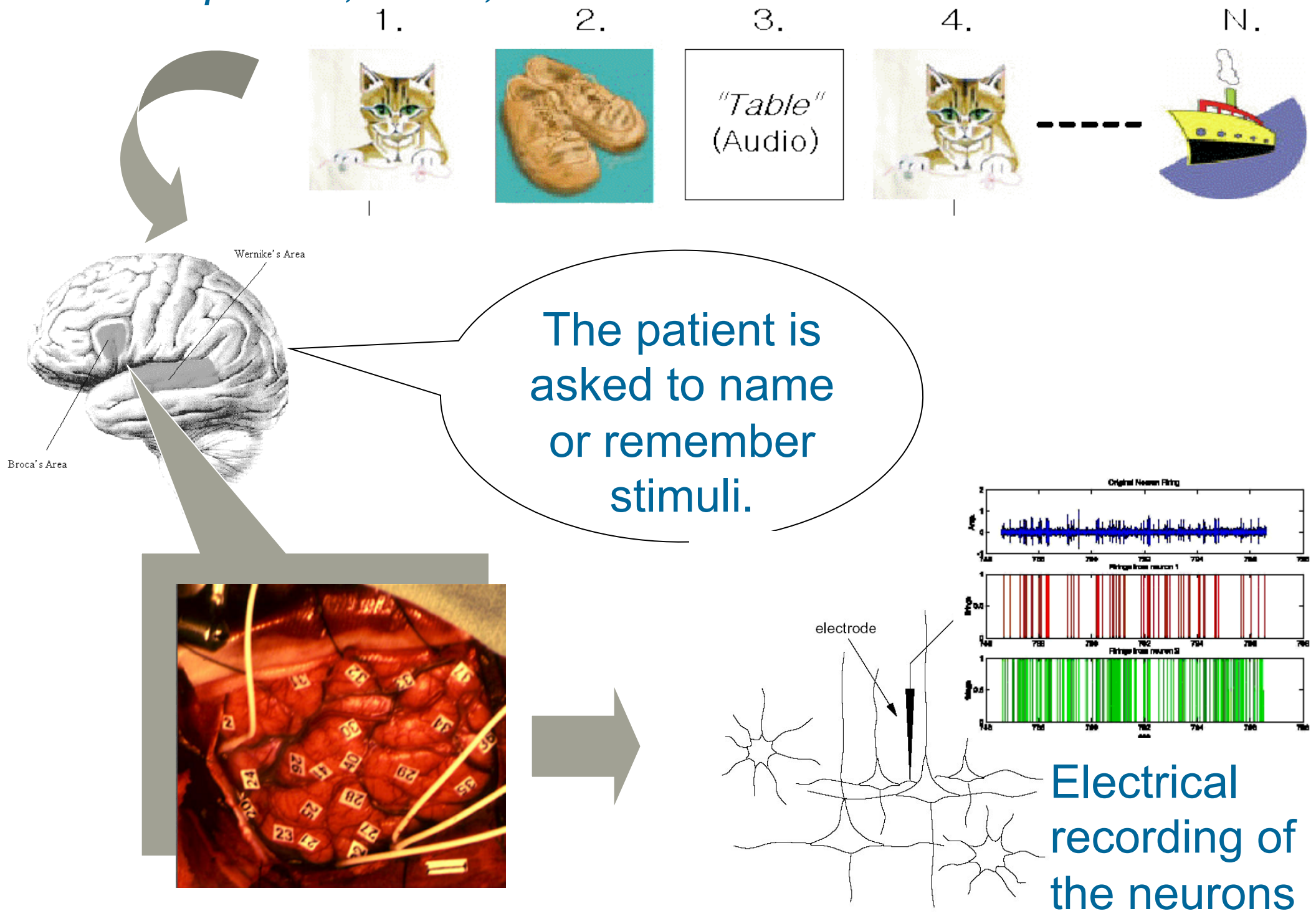

• A new meta-class and a meta-slot provide additional information for generating relational database schema and the Web application descriptively. Examples are widgets used for different slots, whether the value of a slot is unique.

• Semi-automatic transformation

• Database include relations for experimental data and meta-data that capture data model and Web U specifications

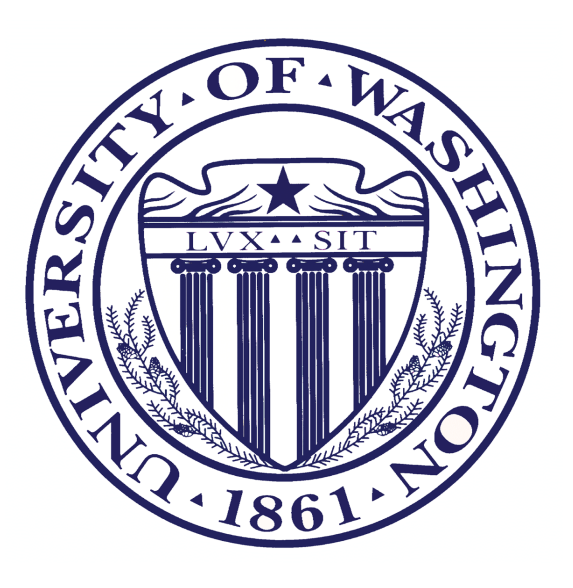

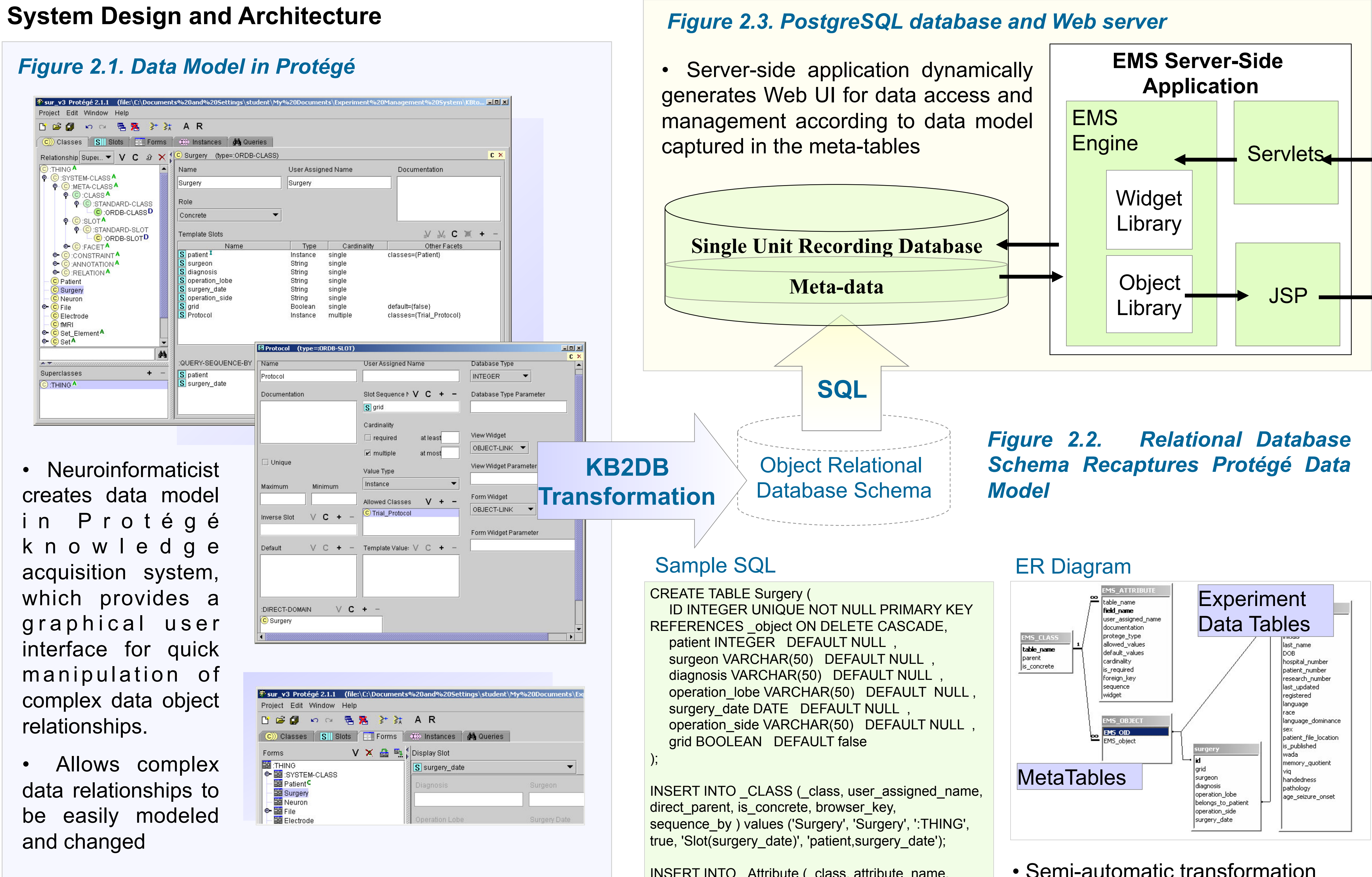

… … … …

INSERT INTO \_Attribute (\_class, attribute\_name, user\_assigned\_name, documentation, protege\_type, database\_type, allowed\_values, default\_values, cardinality, is\_required, foreign\_key, widget, view\_widget, sequence ) values ('Surgery', 'patient', 'Patient', '', 'Instance', 'INTEGER', 'Patient', 'NULL', '1', false, 'Patient', 'OBJECT\_LINK', 'OBJECT\_LINK', 0);

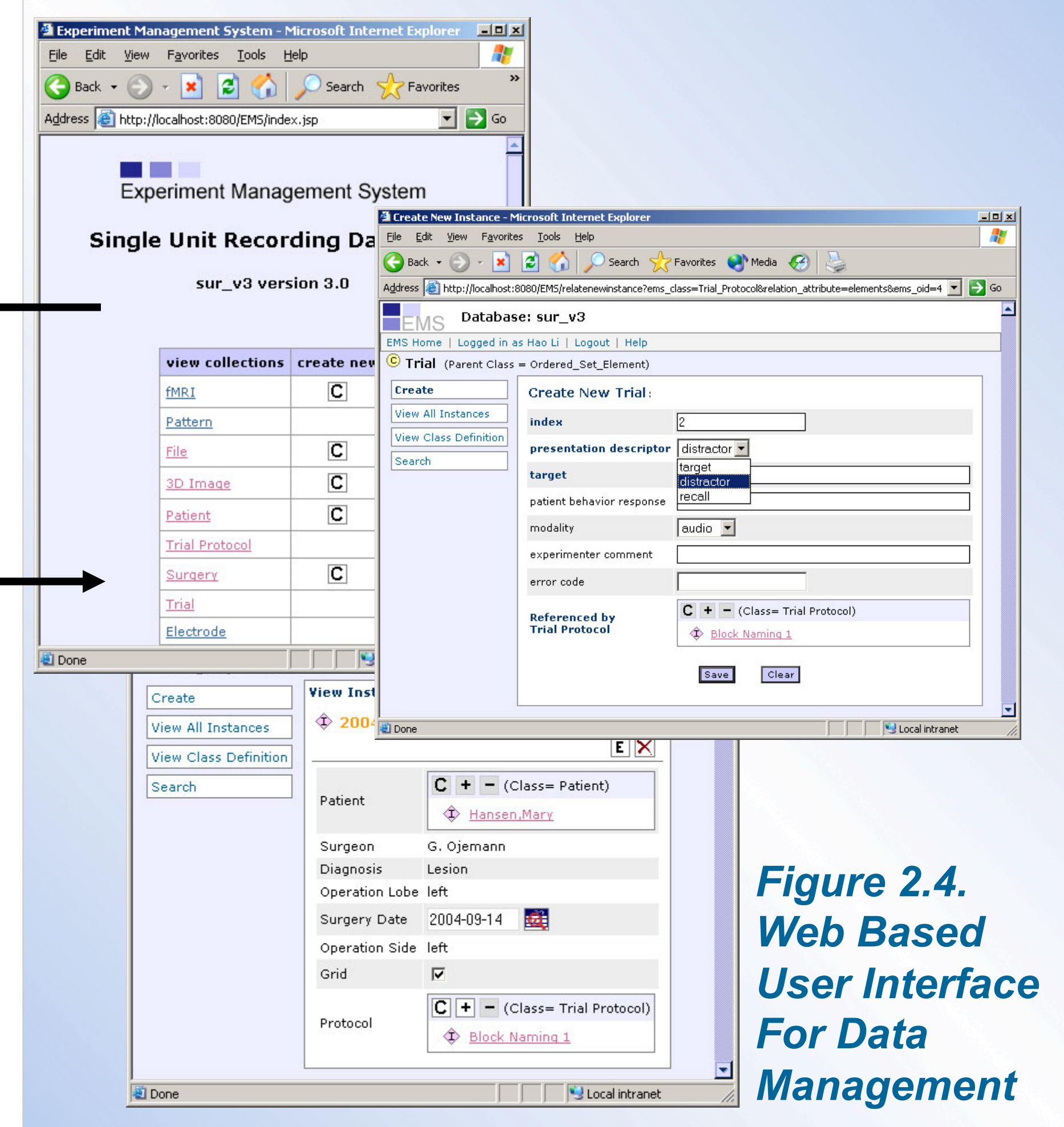

## **Conclusion**

The EMS application will facilitate flexible experiment paradigms through descriptive data modeling. Users can access and manage data in a relational database through this web-based user interface by simply creating a data model at the start of a project in Protégé. The data model is transformed to a relational database storing both meta data and data. A serverside application dynamically generates a web-based user interface based on the meta data model description of the data structure and look-and-feel of the user interface. We are in the first development cycle of the EMS application with each of the components described in the architecture in place. Our future goal is to enable the EMS application to adapt to frequent experiment changes.